### **Задача А. Пароль**

Данная задача является комбинаторной. Учащиеся могут решать ее по-разному (используя знания комбинаторики, рассуждениями с частичным перебором, написанием программы).

Учитывая, что переставляются цифры 8-значного пароля, среди которых есть повторяющиеся (1 повторяется три раза, 5 – два раза, 0 – два раза), то вычислить количество вариантов можно по формуле:

$$
\frac{8!}{3! \cdot 2! \cdot 2!} = \frac{1 \cdot 2 \cdot 3 \cdot 4 \cdot 5 \cdot 6 \cdot 7 \cdot 8}{6 \cdot 2 \cdot 2} = 1680
$$

Ответ: 1680

## **Задача B. Пейнтбол**

Схематично взаимные попадания можно изобразить так:

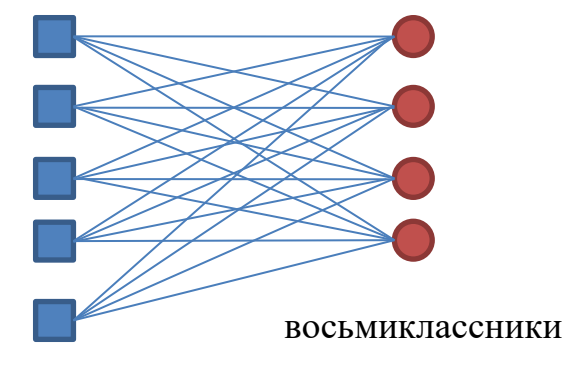

семиклассники

Если предположим, что количество семиклассников –  $x$ , а восьмиклассников –  $y$ , то количество попаданий, соответственно будет 4у и 5х. Учитывая, что количество попаданий одинаковое, то  $4y = 5x$ . Отсюда следует, что у должно быть кратно 5, а  $x =$ четырем. Перебирая пары подходящих чисел и учитывая, что  $x + y \le 100$ , находим, значения  $x = 44$ ,  $y = 55$ .

Значит, общее количество равно 99. Ответ: 99

# **Задача С. Посадка деревьев**

Проанализировав количество деревьев на картинках, можно выявить связь между количеством рядов посадок и количеством плодовых деревьев и кустов:

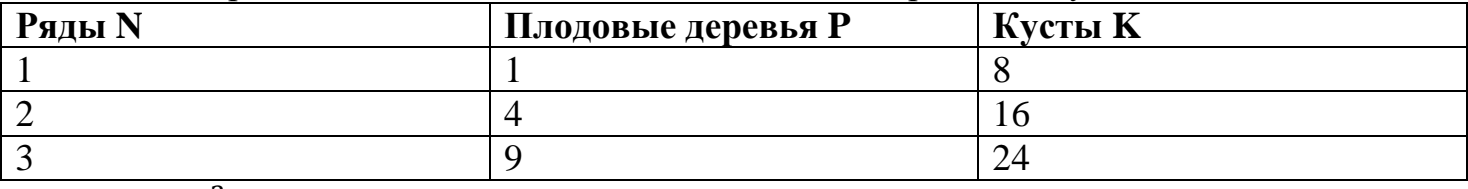

 $P = N^2 - \kappa$ оличество плодовых деревьев

 $K = 8N -$ количество кустов

Отсюда, ответ на подзадачу  $C1: 8 \cdot 5 = 40$ 

Отсюда, ответ на подзадачу С2: 8 (случай, когда  $8N = N^2$ ) Ответ: 40 8

### **Задача D. Упаковка подарка**

Длина ленты состоит из следующих частей:

- две ширины коробки (по верхней и нижней крышке)
- две длины коробки (по верхней и нижней крышке)
- четыре высоты коробки (по боковым сторонам).

Эту длину следует удвоить, т.к. такое же количество ленты требуется для банта.

```
Пример программы на языке Pascal ABC
program gift;
var a, b, c, len: integer;
begin
   read(a);
   read(b);
   read(c);
  len := 2 * (2 * a + 2 * b + 4 * c);
   writeln(len);
end.
```
# **Задача E. Странный указатель**

Рассмотрим возможные схемы расположения населенных пунктов на дороге от Айска (А) и Бейска(Б).

На схеме М – деревня Мская, Н – село Нское, У – указатель.

Учитывая, что  $1 \le A < B \le 1000$ , т.е. расстояние от Бейска от деревни Мской,  $B$ расстояние от Бейска до села Нского, то деревня Мская гарантированно расположена ближе к Бейску, чем село Нское.

Тогда для расположения указателя возможны три варианта:

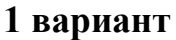

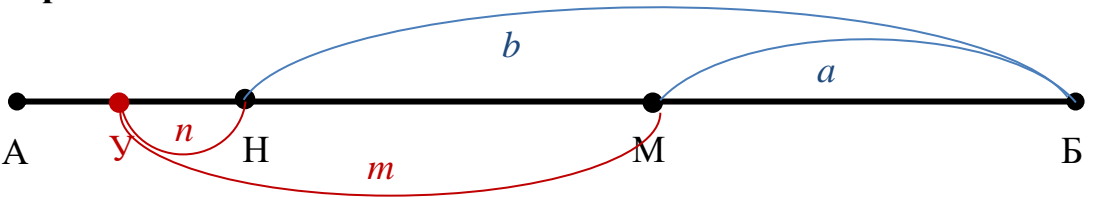

При таком расположении длину отрезка НМ можно найти как  $b - a$  или как  $m - n$ . Если это равенство выполняется, то от указателя до Бейска расстояние  $a + m$  (или  $b + n$ 

#### **2 вариант**

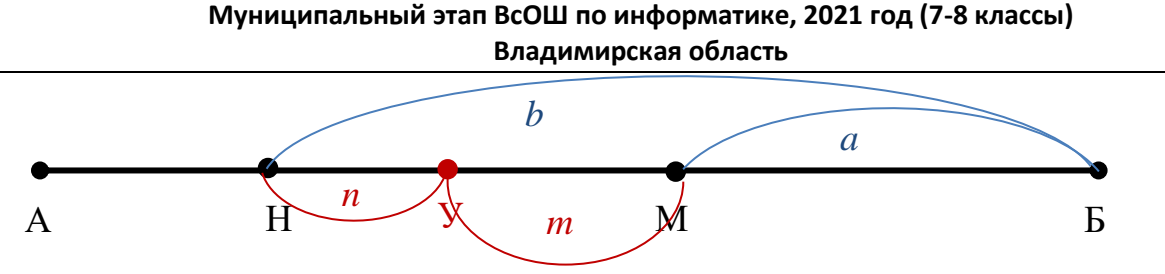

При таком расположении должно выполняться соотношение  $b = n + m + a$ . Если это равенство выполняется, то от указателя до Бейска расстояние  $a + m$  (или  $b - n$ )

**3 вариант**

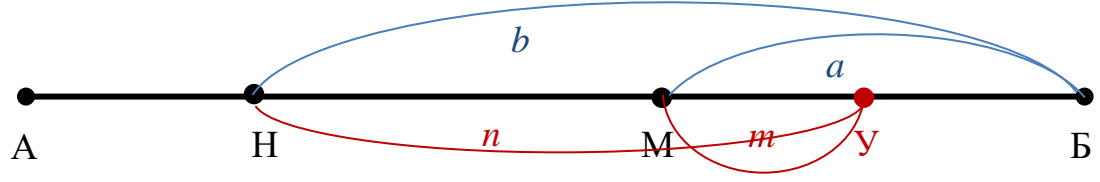

При таком расположении длину отрезка НМ можно найти как  $b - a$  или как  $n - m$ . Если это равенство выполняется, то от указателя до Бейска расстояние  $a - m$  (или  $b$  $n)$ 

```
Пример программы на языке Pascal ABC
var a, b, m, n:integer;
begin
 read(a);
 read(b);
 read(m);
 read(n);
 if (b - a = m + n) or (b - a = m - n) then
   \text{writeln}(a + m)else
   \text{writeln}(a - m);end.
```
#### **Задача F. Поезд**

По рисунку видно, что в вагоне 9 купе. Если их пронумеровать, начиная с 0, то в 0 купе будут места  $0 - 3$ , в 1 купе – 5-7, в *і* купе – 4*i* - 4*i* + 3.

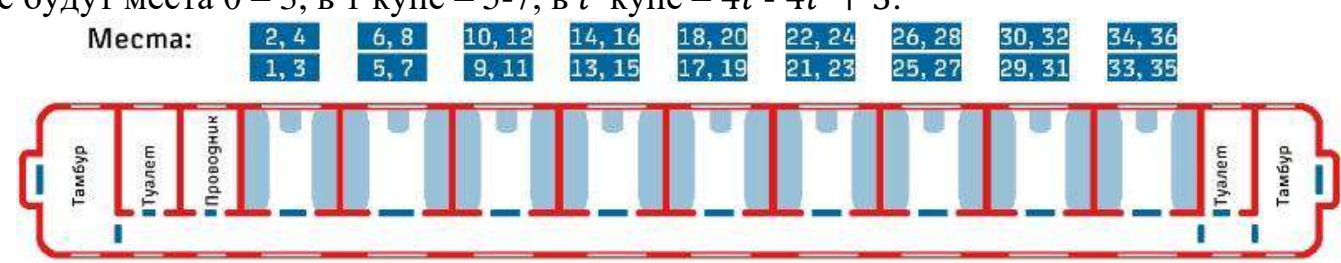

Заведем массив из 9 элементов; каждый элемент соответствует номеру купе и хранит информацию о количестве занятых в купе мест. По номеру места легко определить, в каком купе оно находится, если выполнить целочисленное деление на 4.

Пример программы на языке Pascal ABC

```
var N, seat, number, i: integer;
     coupe: array [0..8] of integer;
begin
   read(N);
   for i := 0 to 8 do
      \text{couple}[i] := 0; for i:= 1 to N do
   begin
     read(seat);
     coupe[(seat - 1) div 4] := coupe[(seat - 1) div 4] + 1;
   end;
  number := -1; for i:= 0 to 8 do
     if \text{ couple}[i] = 0 then begin
       number := i; break;
      end;
  if number = -1 then writeln(0)
   else
    \text{written (number } * 4 + 1, ' ' , number * 4 + 4);end.
```